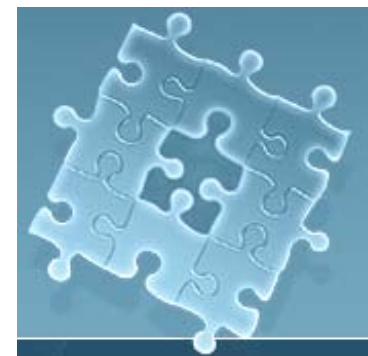

### **Н.А. Евстигнеева Евстигнеева**

**ПРИМЕНЕНИЕ ПРИМЕНЕНИЕ ИНТЕРНЕТ-ТЕСТИРОВАНИЯ ИНТЕРНЕТ-ТЕСТИРОВАНИЯ В ОБРАЗОВАТЕЛЬНОМ ПРОЦЕССЕ В ОБРАЗОВАТЕЛЬНОМ ПРОЦЕССЕ КАФЕДРЫ ТЕХНОСФЕРНОЙ КАФЕДРЫ ТЕХНОСФЕРНОЙ БЕЗОПАСНОСТИ МАДИ БЕЗОПАСНОСТИ МАДИ**

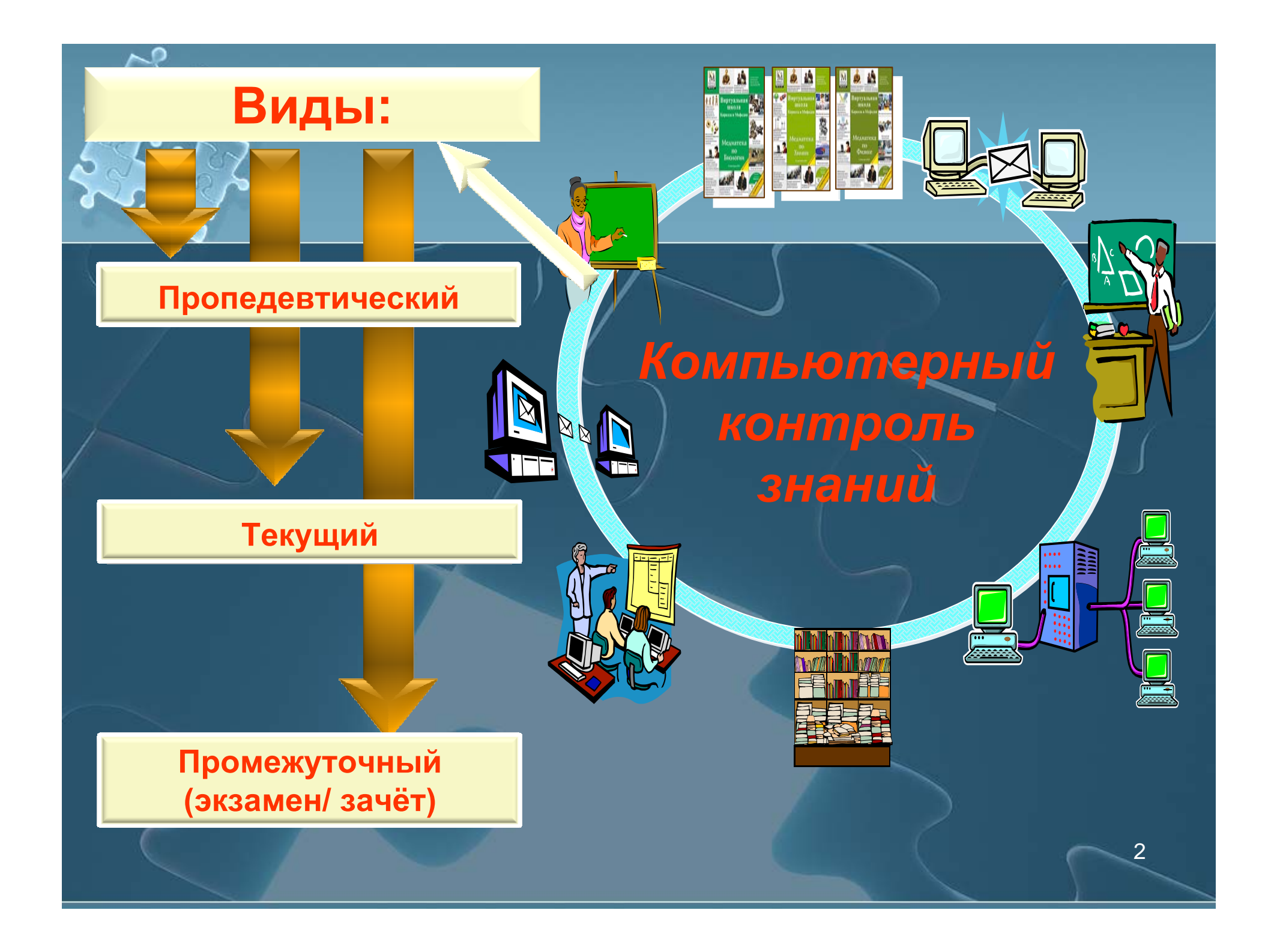

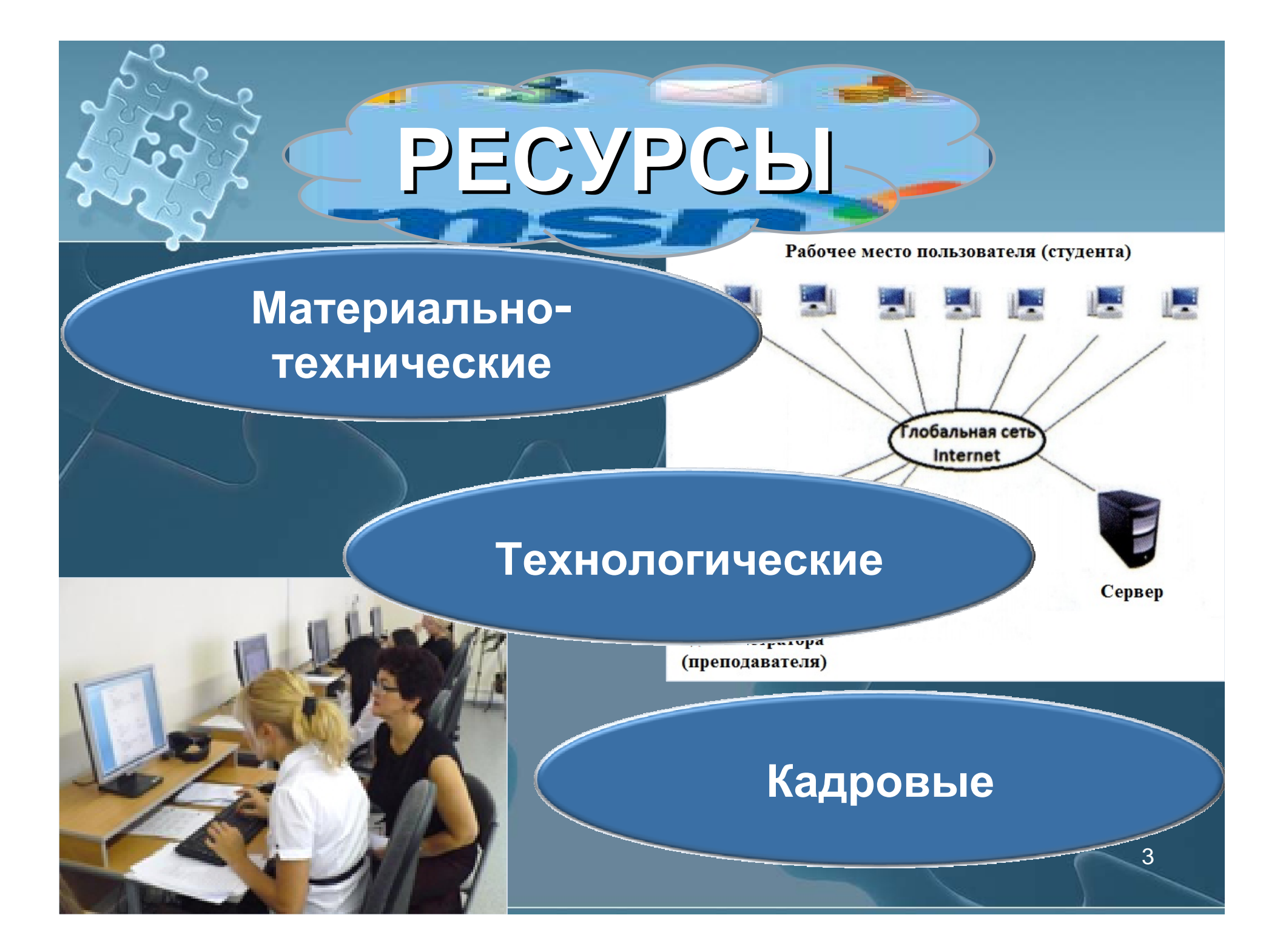

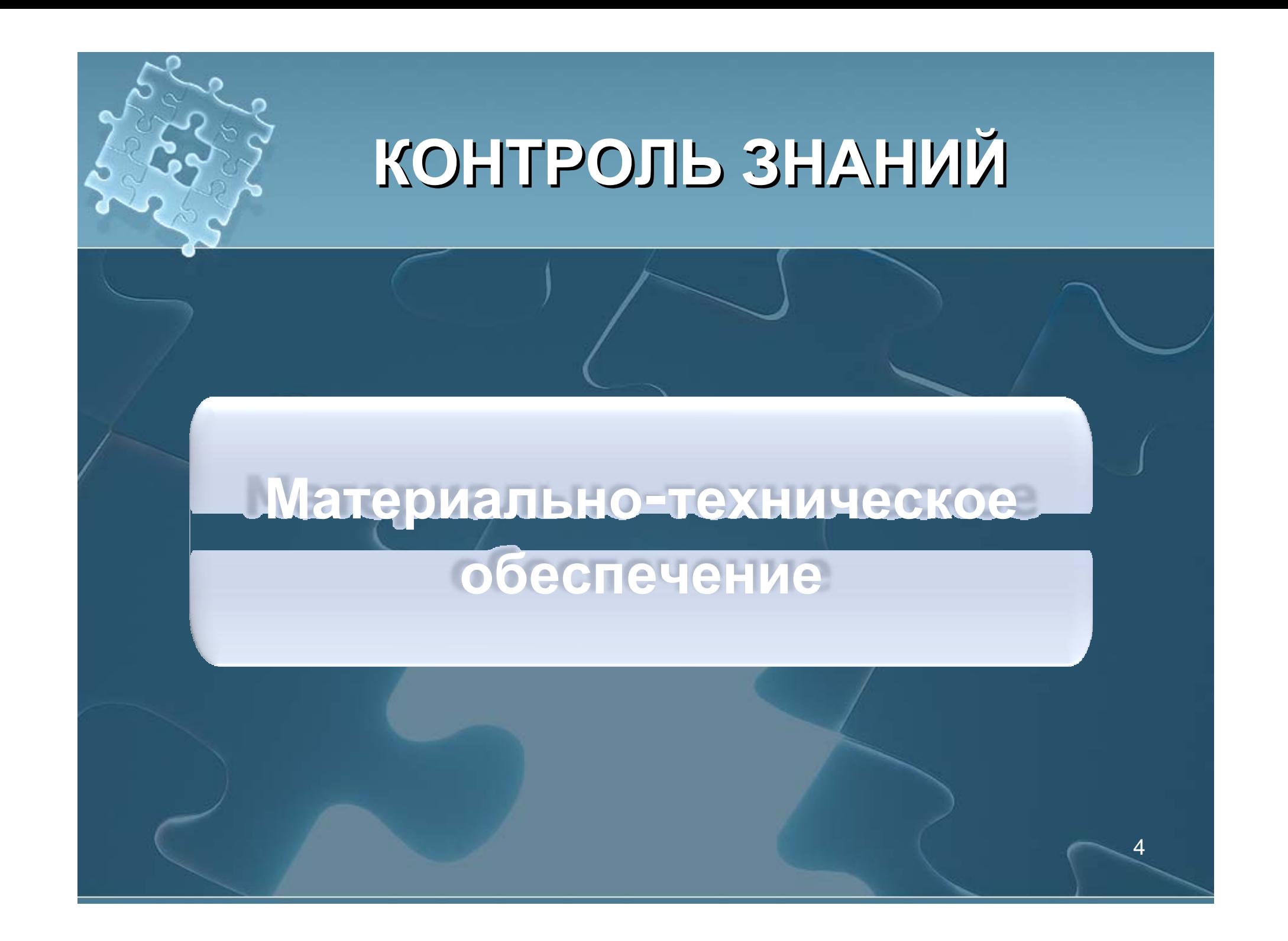

### **Компьютерные классы Компьютерные классы отдела ИТСО МАДИ отдела ИТСО МАДИ**

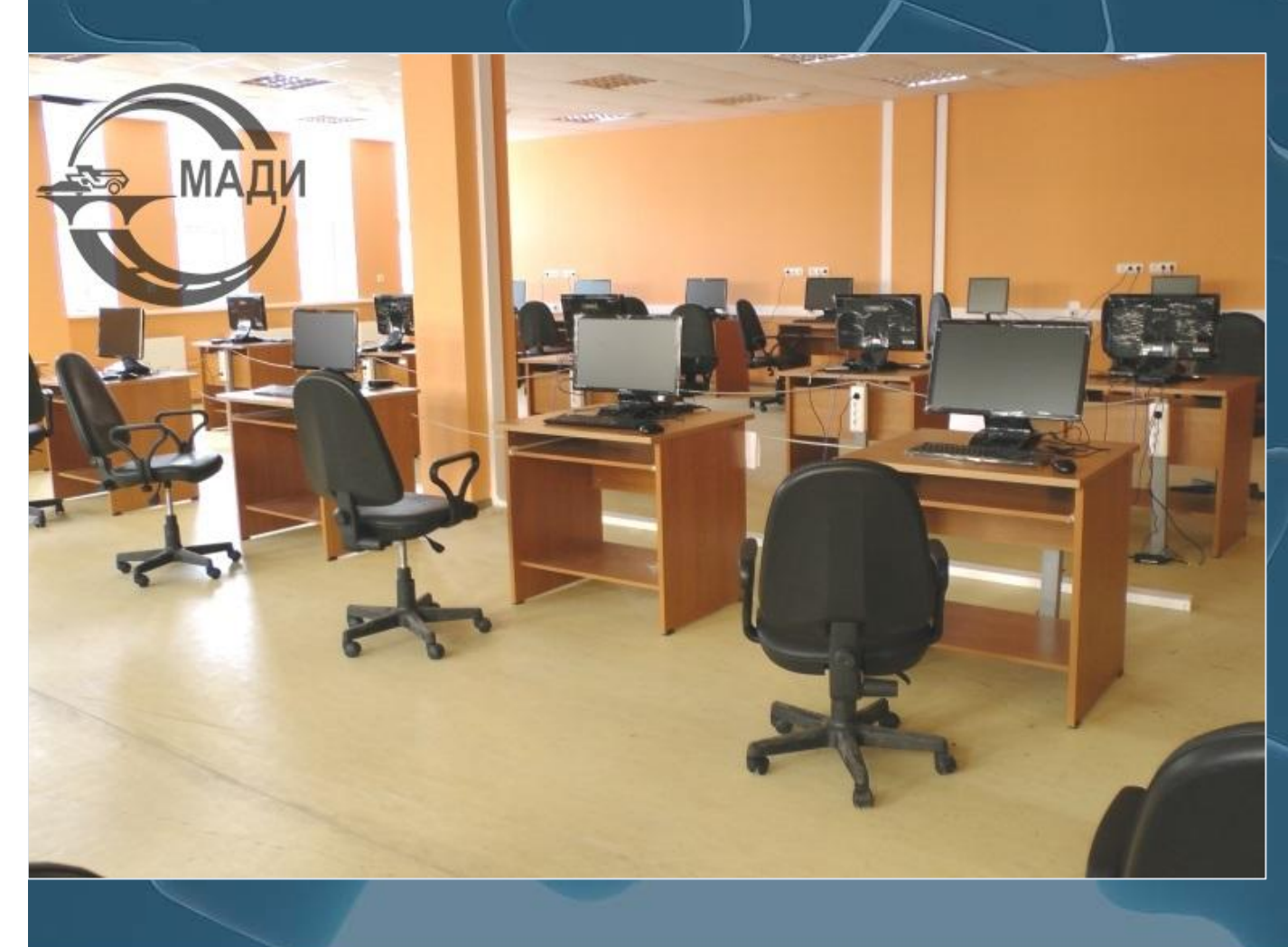

#### **Ауд. 309 л Ауд. 309 л**

**Количество ПК – 25 Количество ПК – 25 Модель – Samsung Модель – Samsung OC – Window 8OC – Window 8 Тип подключения <sup>к</sup> Тип подключения <sup>к</sup> Интернет - wifi Интернет - wifi**

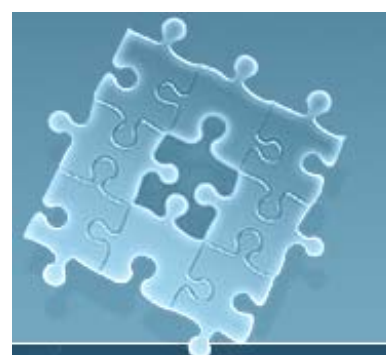

### **Компьютерные классы Компьютерные классы отдела ИТСО МАДИ отдела ИТСО МАДИ**

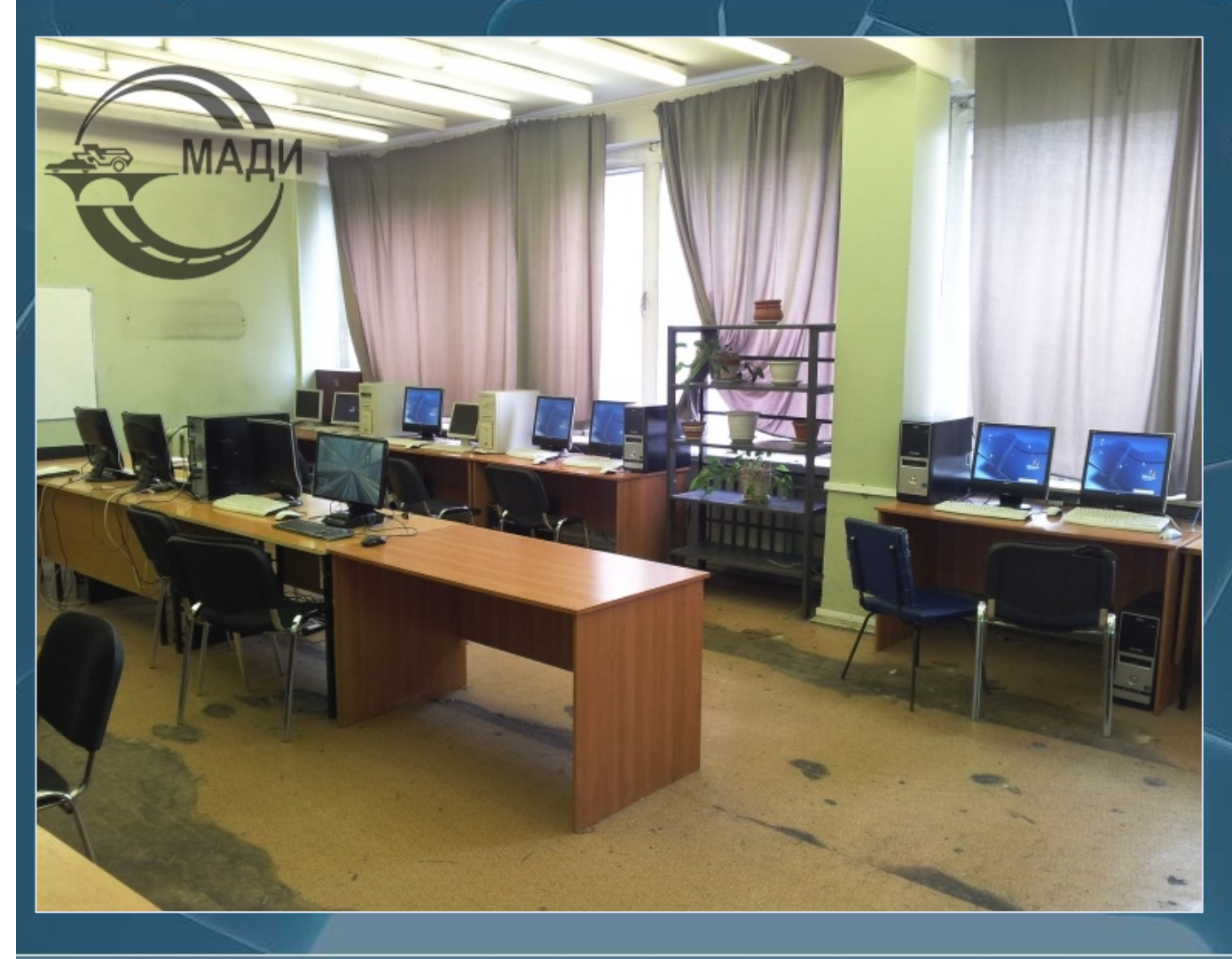

#### **Ауд. 401 н Ауд. 401 н**

**Количество ПК – 19 Количество ПК – 19 OC – Window XP OC – Window XP Тип подключения <sup>к</sup> Тип подключения <sup>к</sup> Интернет – wifi + Интернет – wifi + проводной проводной**

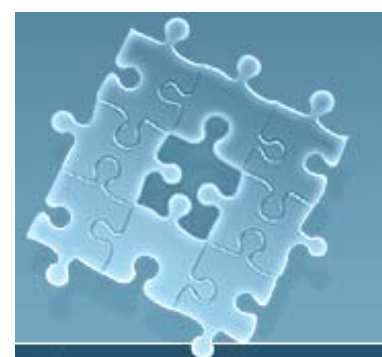

### **Компьютерные классы Компьютерные классы отдела ИТСО МАДИ отдела ИТСО МАДИ**

#### **Ауд. 402 н Ауд. 402 н**

**Количество ПК – 25 Количество ПК – 25 Модель – Samsung Модель – Samsung OC – Window 8 OC – Window 8 Тип подключения <sup>к</sup> Тип подключения <sup>к</sup> Интернет - wifi Интернет - wifi**

7

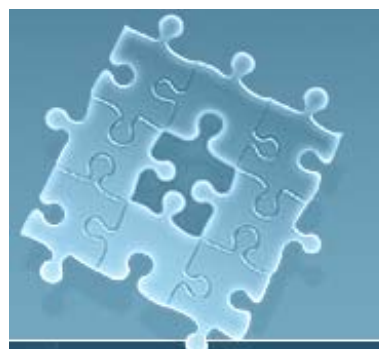

**МАДИ** 

### **Компьютерные классы Компьютерные классы отдела ИТСО МАДИ отдела ИТСО МАДИ**

#### **Ауд. 119 Ауд. 119**

**Количество ПК – 11 Количество ПК – 11 Модель – HP Модель – HP OC – Window 7OC – Window 7 Телевизор – Philips 42" Телевизор – Philips 42" Тип подключения <sup>к</sup> Тип подключения <sup>к</sup> Интернет - проводной Интернет - проводной**

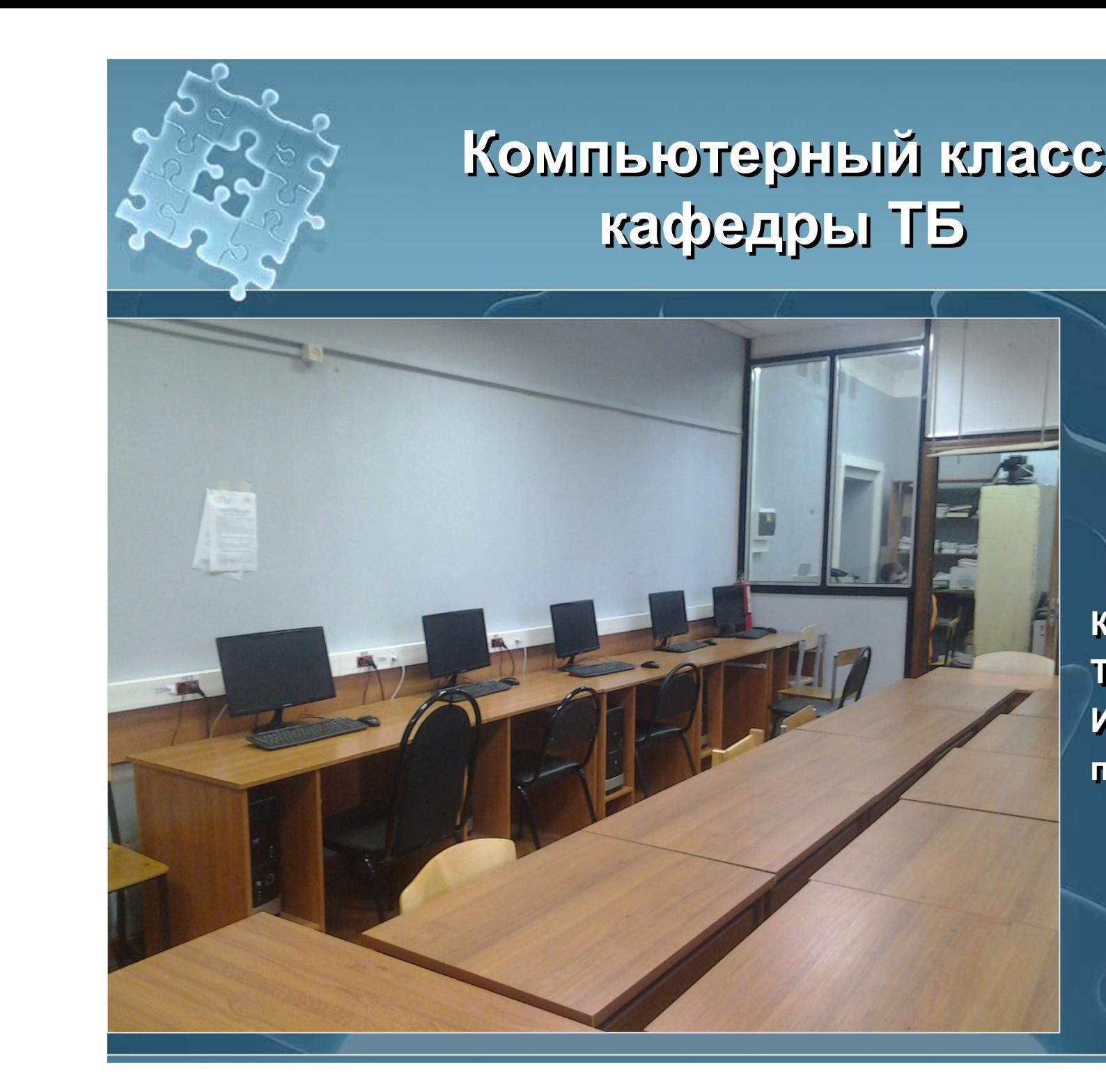

#### **Ауд. 205 н Ауд. 205 н**

**Количество ПК – 11 Количество ПК – 11 Тип подключения <sup>к</sup> Тип подключения <sup>к</sup> Интернет - Интернет проводной проводной**

9

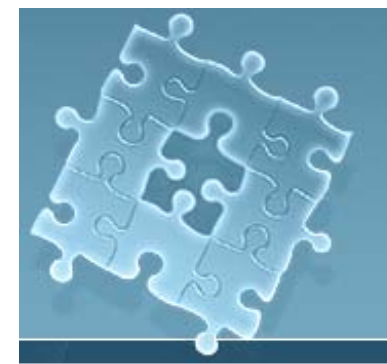

### **Компьютерные классы Компьютерные классы кафедры ТБ кафедры ТБ**

 $\frac{1}{2}$  220v

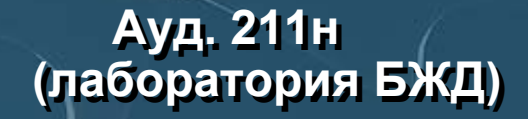

**Количество ПК – 4 Количество ПК – 4 Подключение <sup>к</sup> Подключение <sup>к</sup> Интернет - Интернет отсутствует отсутствует**

10

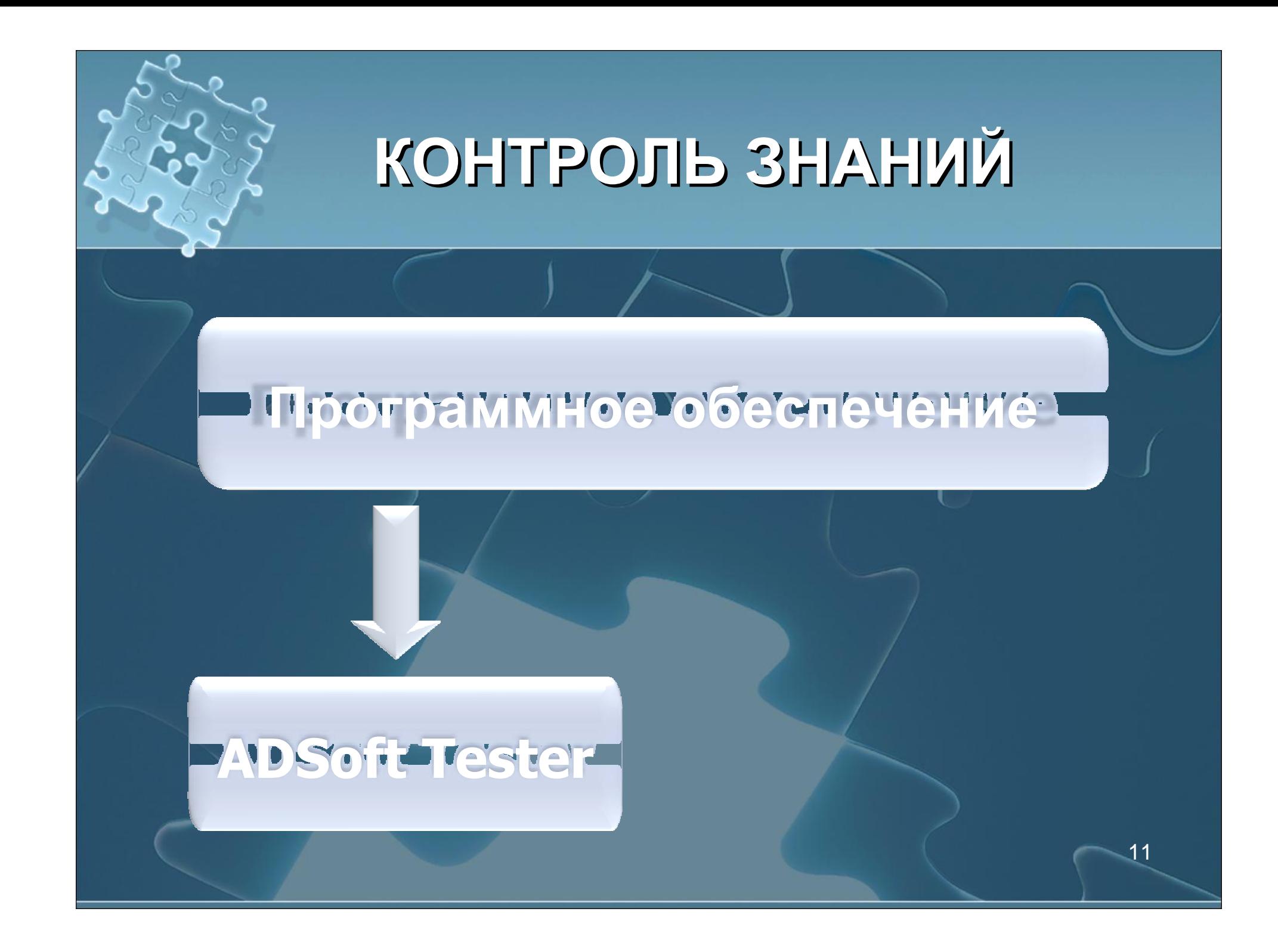

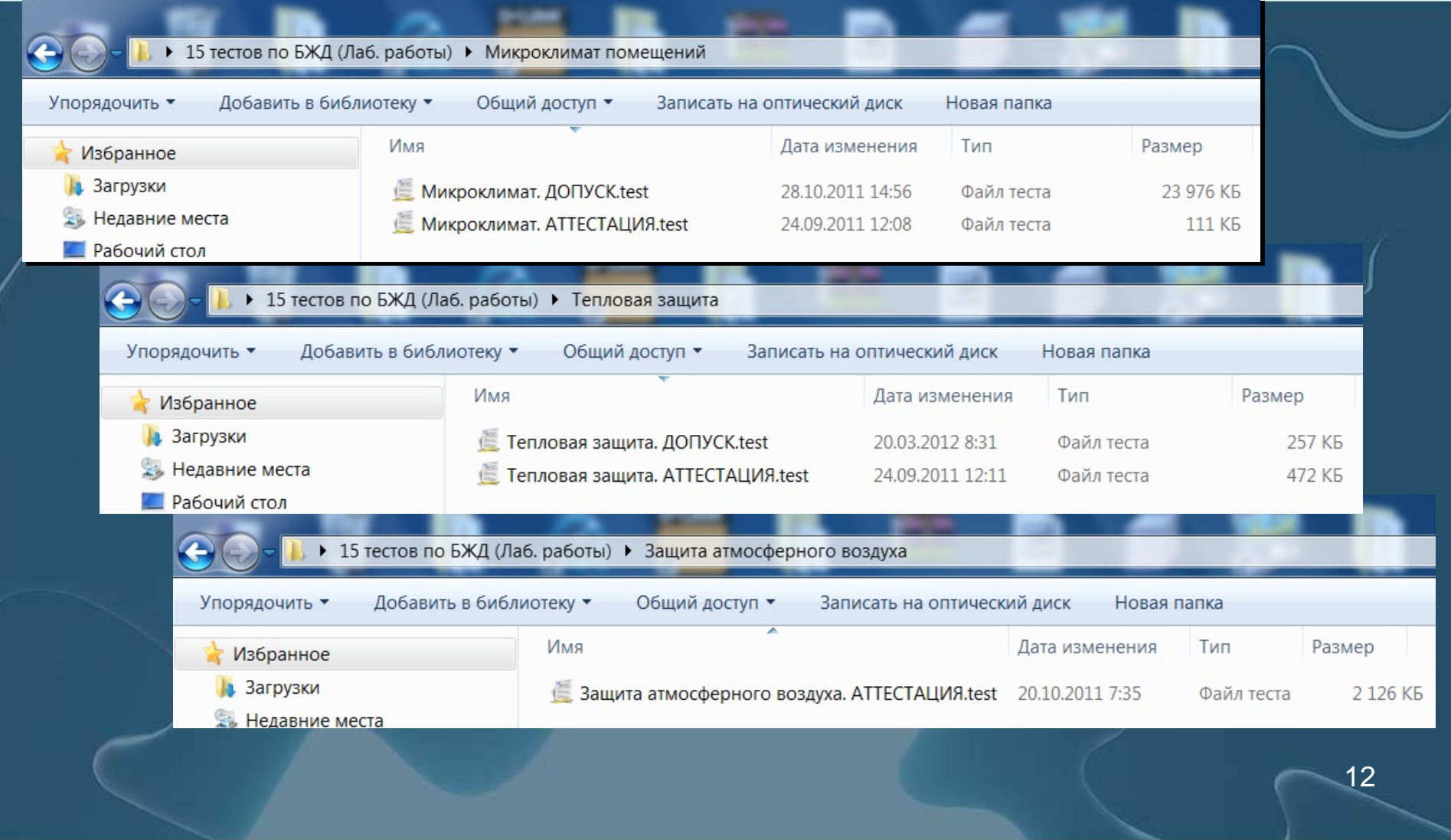

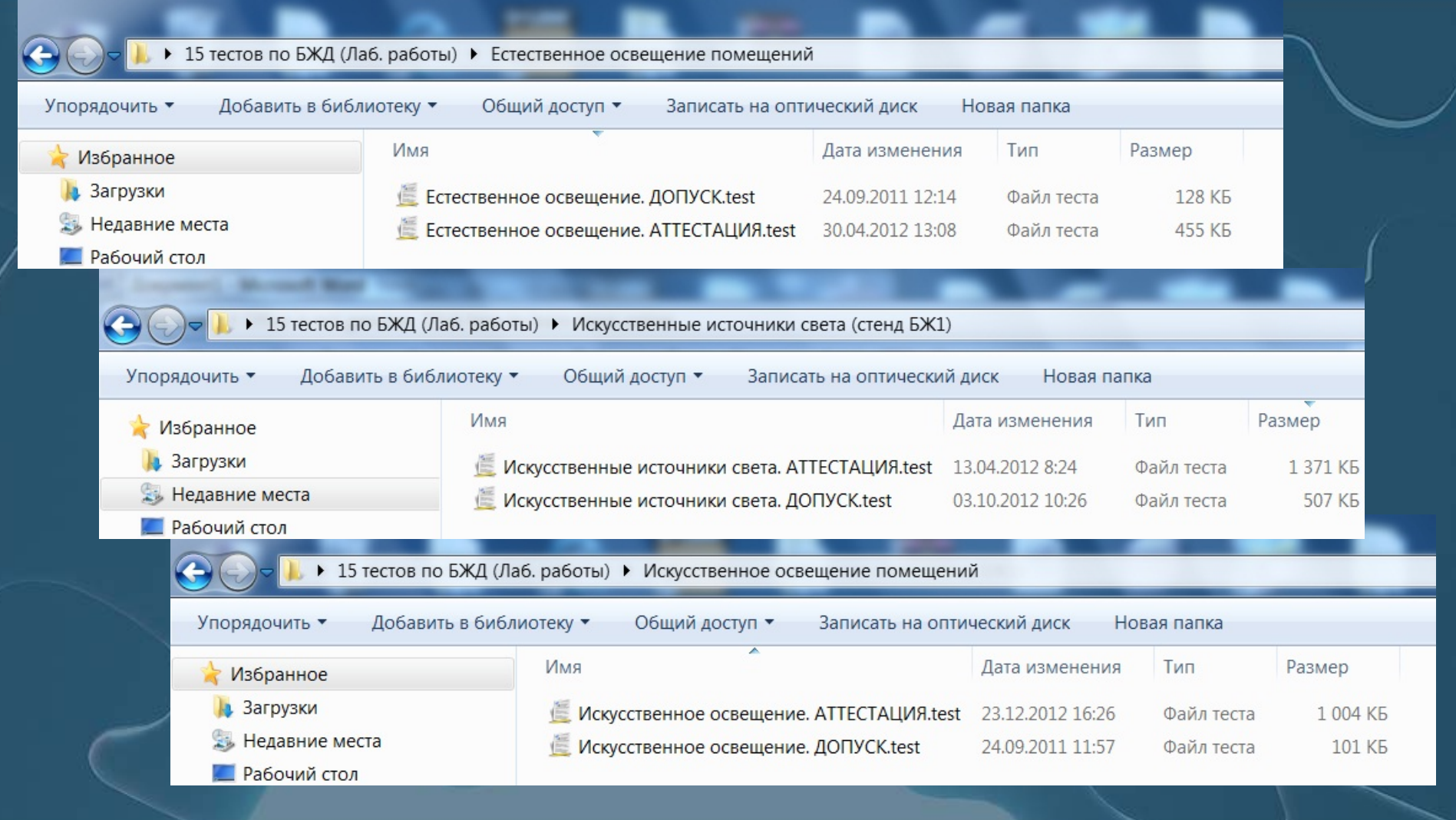

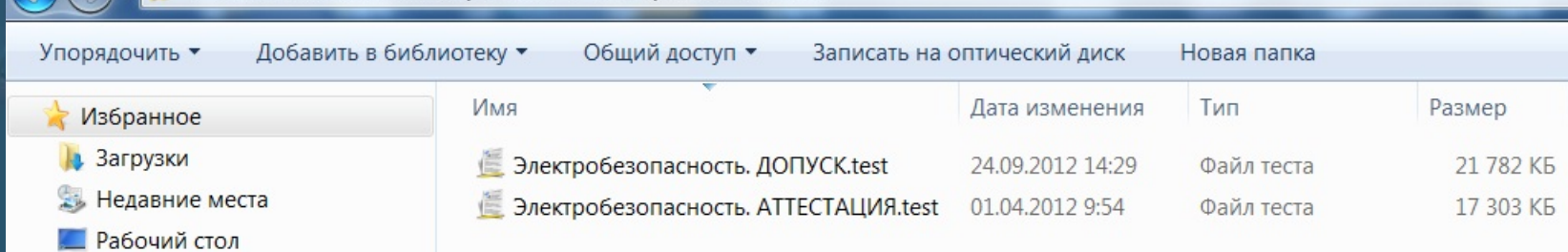

• 15 тестов по БЖД (Лаб. работы) • Электробезопасность

• 15 тестов по БЖД (Лаб. работы) • Защита от шума Добавить в библиотеку ▼ Общий доступ • Записать на оптический диск Новая папка Упорядочить ▼ Имя Дата изменения Тип Размер Избранное • Загрузки 信 Защита от шума. ДОПУСК.test 24.09.2011 12:16 6 674 K<sub>b</sub> Файл теста **Аз Недавние места** 3 Защита от шума. ATTECTAЦИЯ.test 08.04.2012 12:26 Файл теста 296 KB Рабочий стол

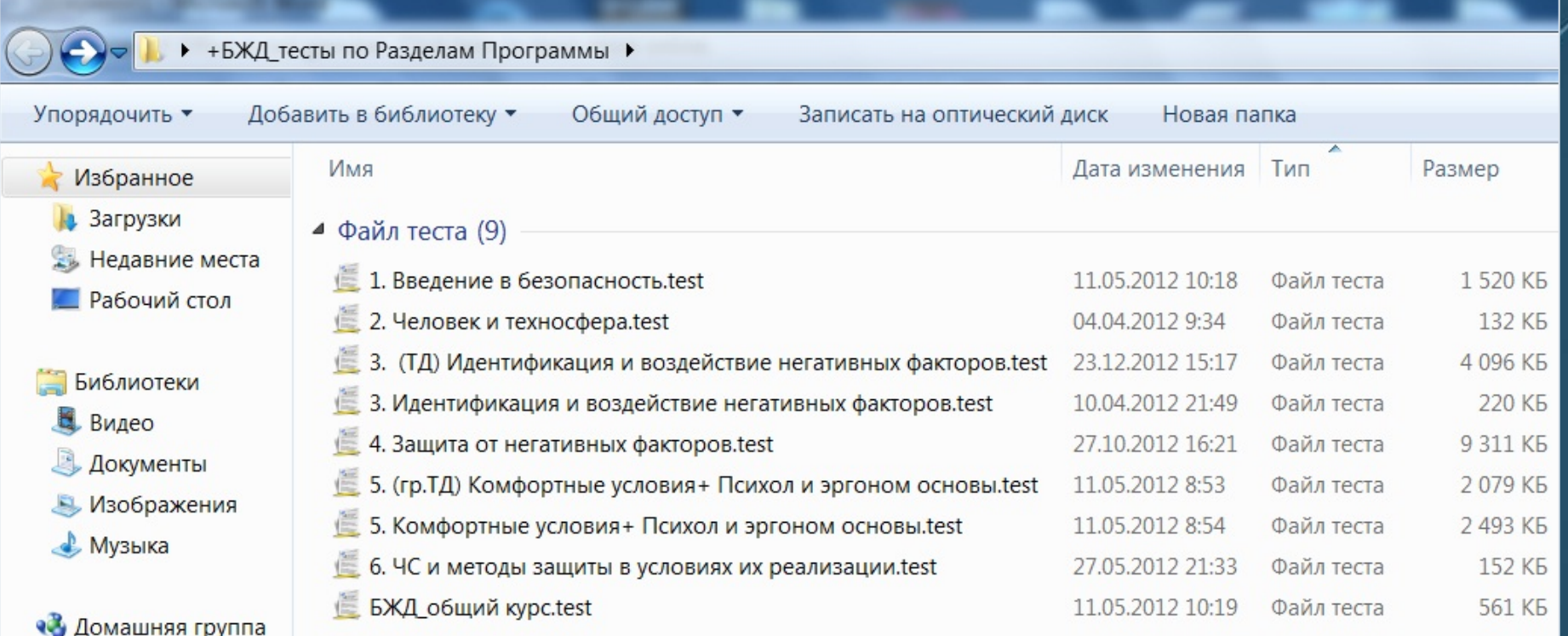

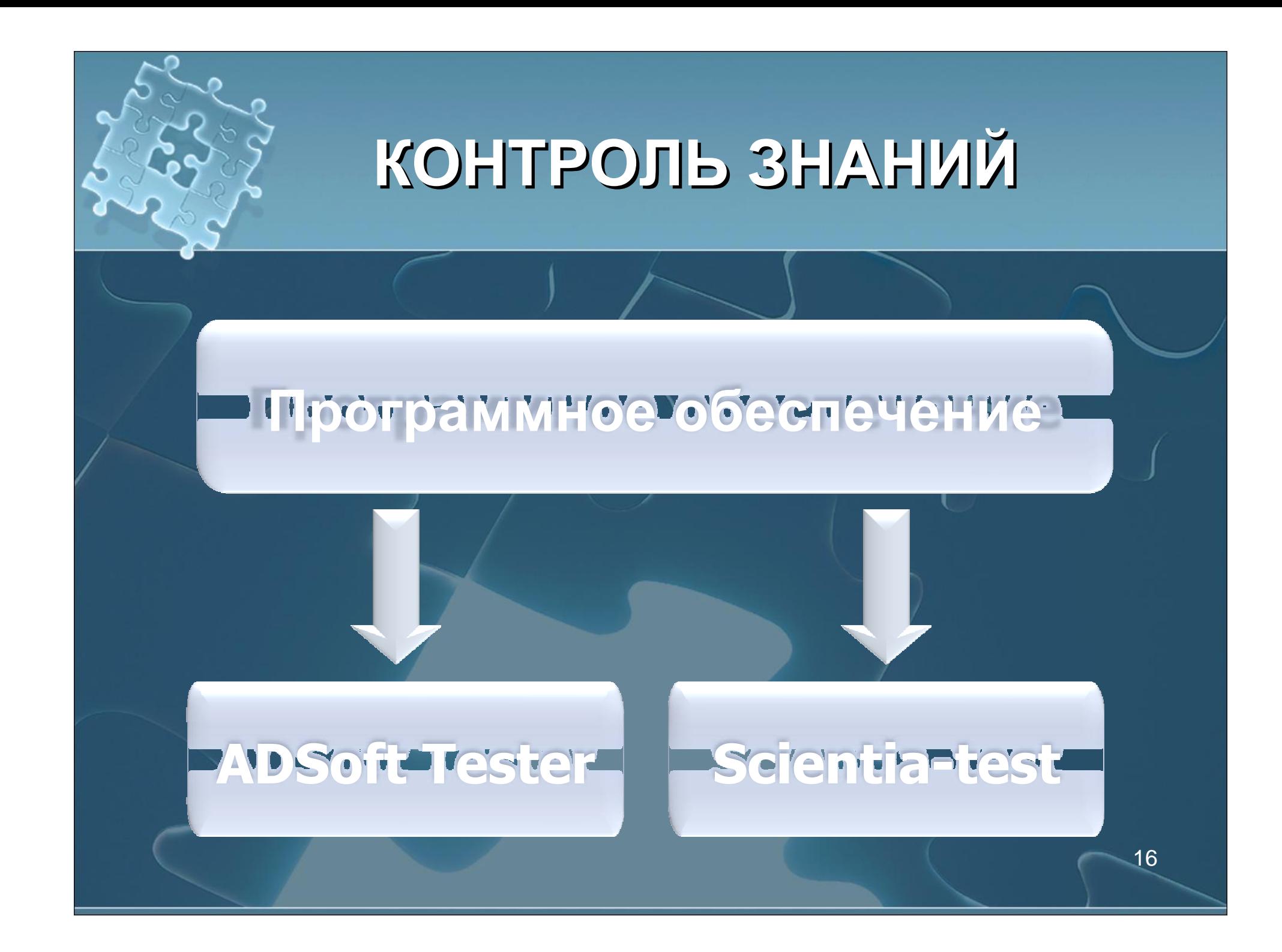

#### ← → C iscientia-test.ru

#### **Scientia** система интернет-тестирования

Уважаемые посетители! Приветствуем Вас в системе интернет-тестирования scientia-test.ru.

Данная система предназначена для создания и проведения онлайн-тестов. Более подробнее познакомиться с системой можно на странице "Информация". Если у Вас есть логин и пароль для прохождения теста по какой-нибудь теме, заходите во вкладку "Студенту".<br>При наличии у Вас доступа к созданию тестов - "Преподавателю".

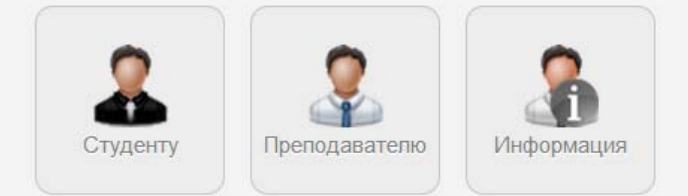

2011-2014 © Каменев Владимир, Уманский Леонид. Все права защищены.

Версия системы: 1.5

 $|-\vert$ a

X

 $\circledcirc \circledcirc$ 

 $\leftarrow$   $\rightarrow$   $\mathbf{C}$   $\cap$  scientia-test.ru/forstudent/

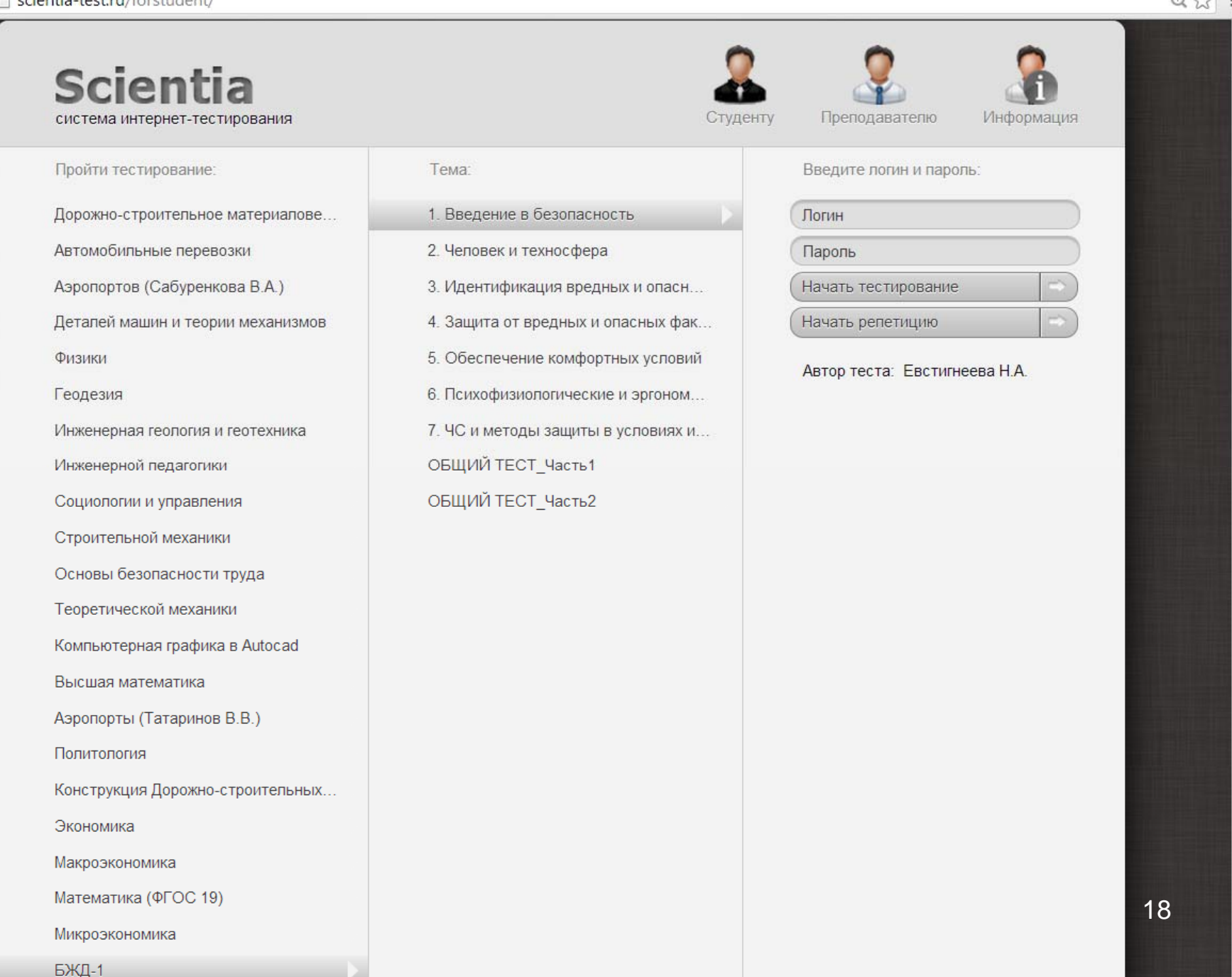

 $Q \leq 2$ 

 $=$   $\Box$ 

#### $\leftarrow$   $\rightarrow$   $\mathbf{C}$   $\cap$  scientia-test.ru/forstudent/

#### **Scientia** система интернет-тестирования

Пройти тестирование:

Дорожно-строительное материалове... Автомобильные перевозки Аэропортов (Сабуренкова В.А.) Детапей машин и теории механизмов Физики Геодезия Инженерная геология и геотехника Инженерной педагогики Социологии и управления Строительной механики Основы безопасности труда Теоретической механики Компьютерная графика в Autocad Высшая математика Аэропорты (Татаринов В.В.) Политология Конструкция Дорожно-строительных... Экономика Макроэкономика Математика (ФГОС 19)

#### Тема: 1. Введение в безопасность труда 2. Современное состояние безопасн... 3. Идентификация негативных произ... 4. Причины опасностей. Методы обе... 5. Принципы обеспечения безопасн... 6. Средства обеспечения безопасно... 7. Введение в управление безопасн... 8. Организационные основы безопа... 9. Аттестация рабочих мест по усло... 10. Производственный травматизм 11. Профзаболевания: расследован... 12. Ответственность за нарушение т... 13. Экономические механизмы упра... 14. СУОТ и менеджмент безопаснос... ОБЩИЙ ТЕСТ

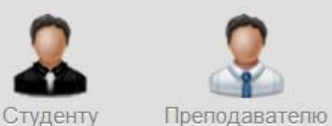

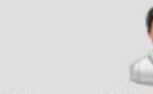

Информация

Введите логин и пароль:

Логин

Пароль

Начать тестирование

Начать репетицию

Автор теста: Евстигнеева Н.А.

 $Q<sub>2</sub>$ 

 $\Box$ 

 $\leftarrow$   $\rightarrow$   $\text{C}$  The scientia-test.ru/forstudent/

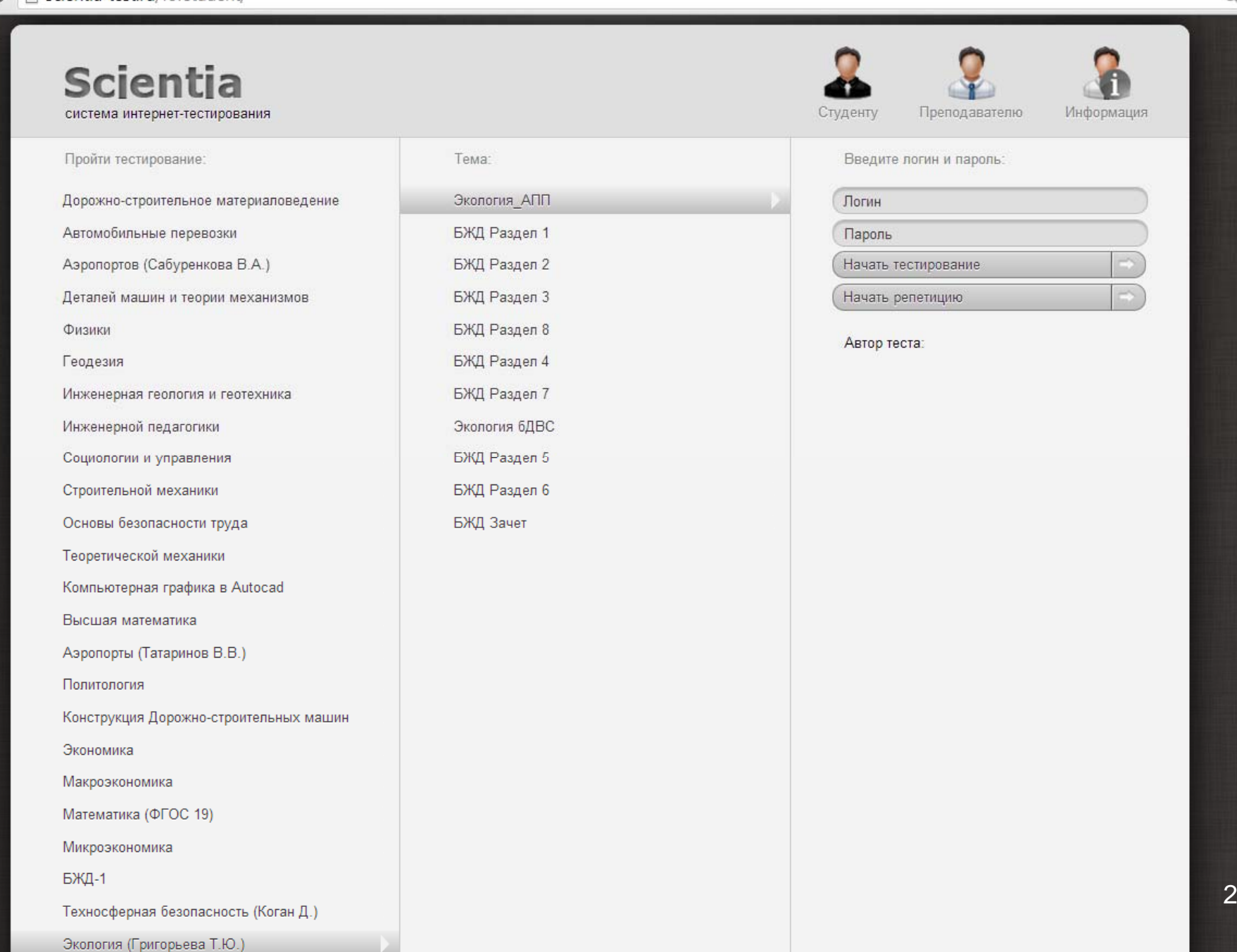

 $\overline{\phantom{a}}$  $\overline{\phantom{a}}$ 

#### Scientia-test.ru - CMCT X

 $\leftarrow$   $\rightarrow$   $\mathbf{C}$  a scientia-test.ru/forstudent/

#### **Scientia** система интернет-тестирования

Студенту

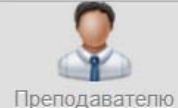

Информация

 $|-\vert$ al

 $\mathbf{x}$ 

 $Q \sqrt[4]{2}$  =

Пройти тестирование:

Дорожно-строительное материалове... Автомобильные перевозки Аэропортов (Сабуренкова В.А.) Деталей машин и теории механизмов Физики Геодезия Инженерная геология и геотехника Инженерной педагогики Социологии и управления Строительной механики Основы безопасности труда Теоретической механики Компьютерная графика в Autocad Высшая математика Аэропорты (Татаринов В.В.) Политология Конструкция Дорожно-строительных... Экономика Макроэкономика Математика (ФГОС 19) Микроэкономика **БЖД-1** 

Техносферная безопасность (Коган Д.)

Тема: Экология 1 ЛР1 \"Естественное освещение\" ЛР2 \"Искусственные источники све... ЛРЗ \"Электробезопасность до 1000... Экология ЛР1 Экология ЛР2 Экология ЛРЗ Экология ЛР4 ЛР4 \"Микроклимат\" БЖД (модуль1) БЖД (модуль 2) БЖД (модуль 3)

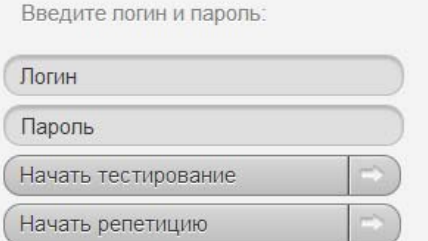

Автор теста: Коган Д.Б.

### **Контрольные Контрольные**

### **измерительные материалы измерительные материалы**

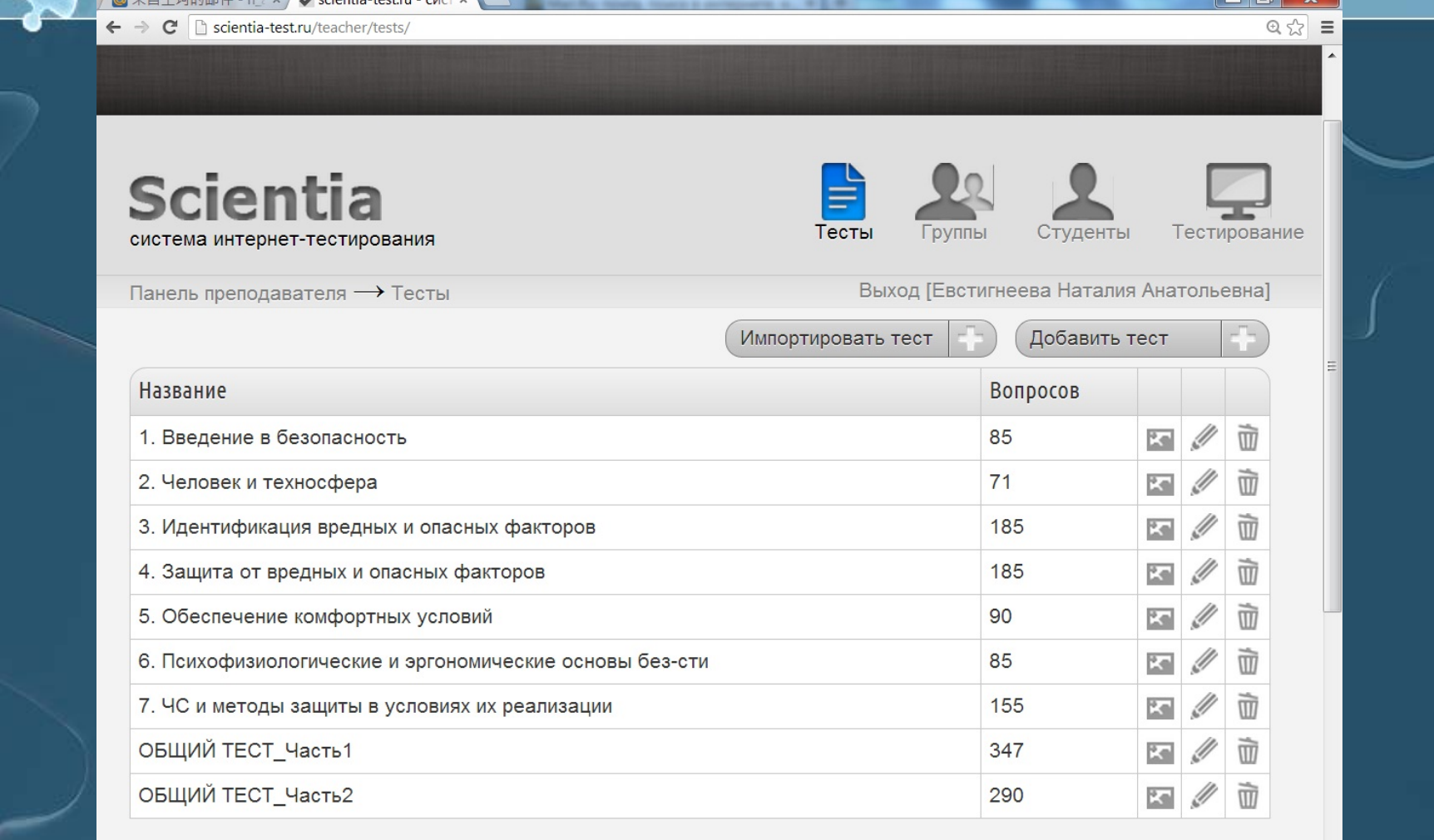

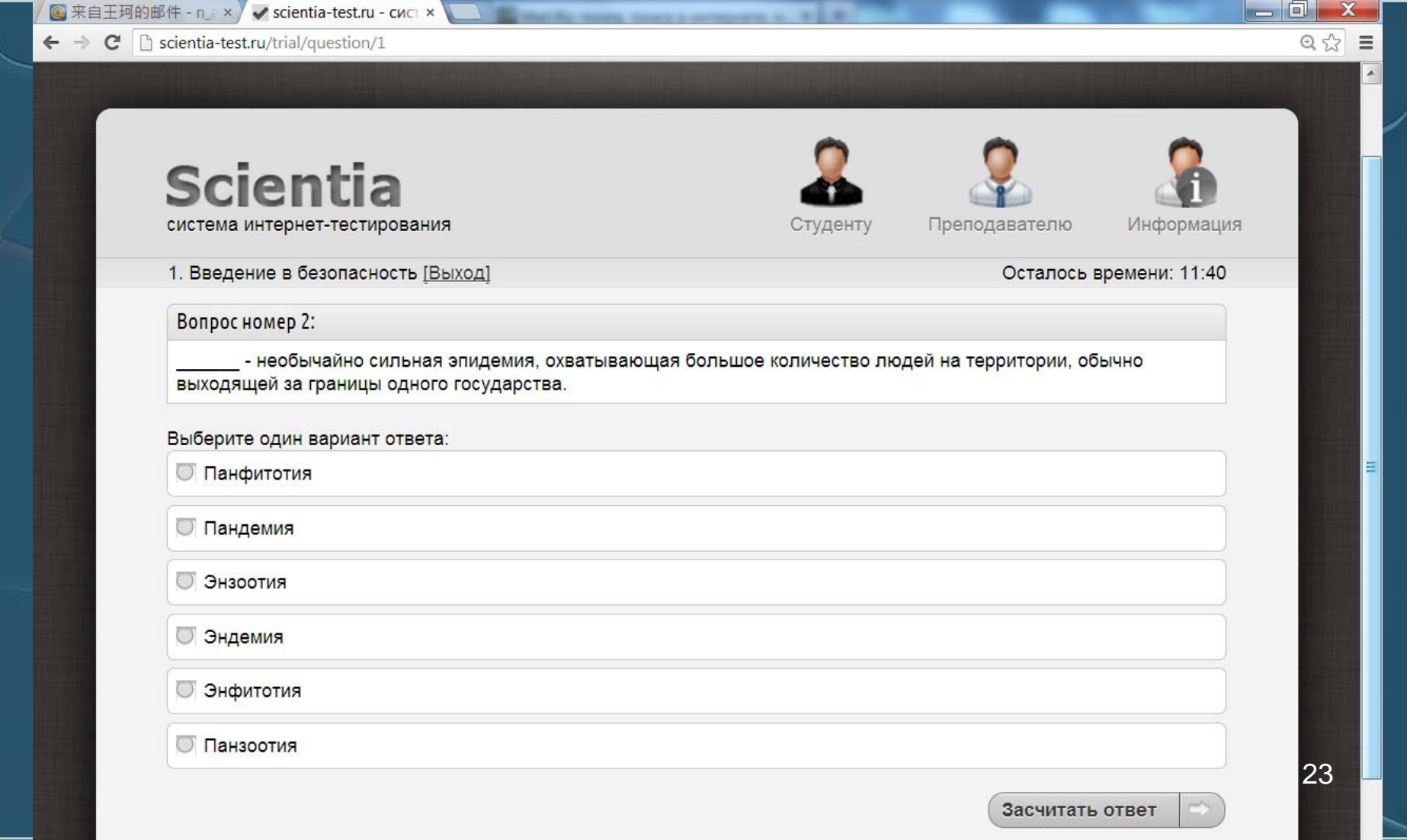

 $\leftarrow \rightarrow \mathbf{C}$  Scientia-test.ru/teacher/testpass/

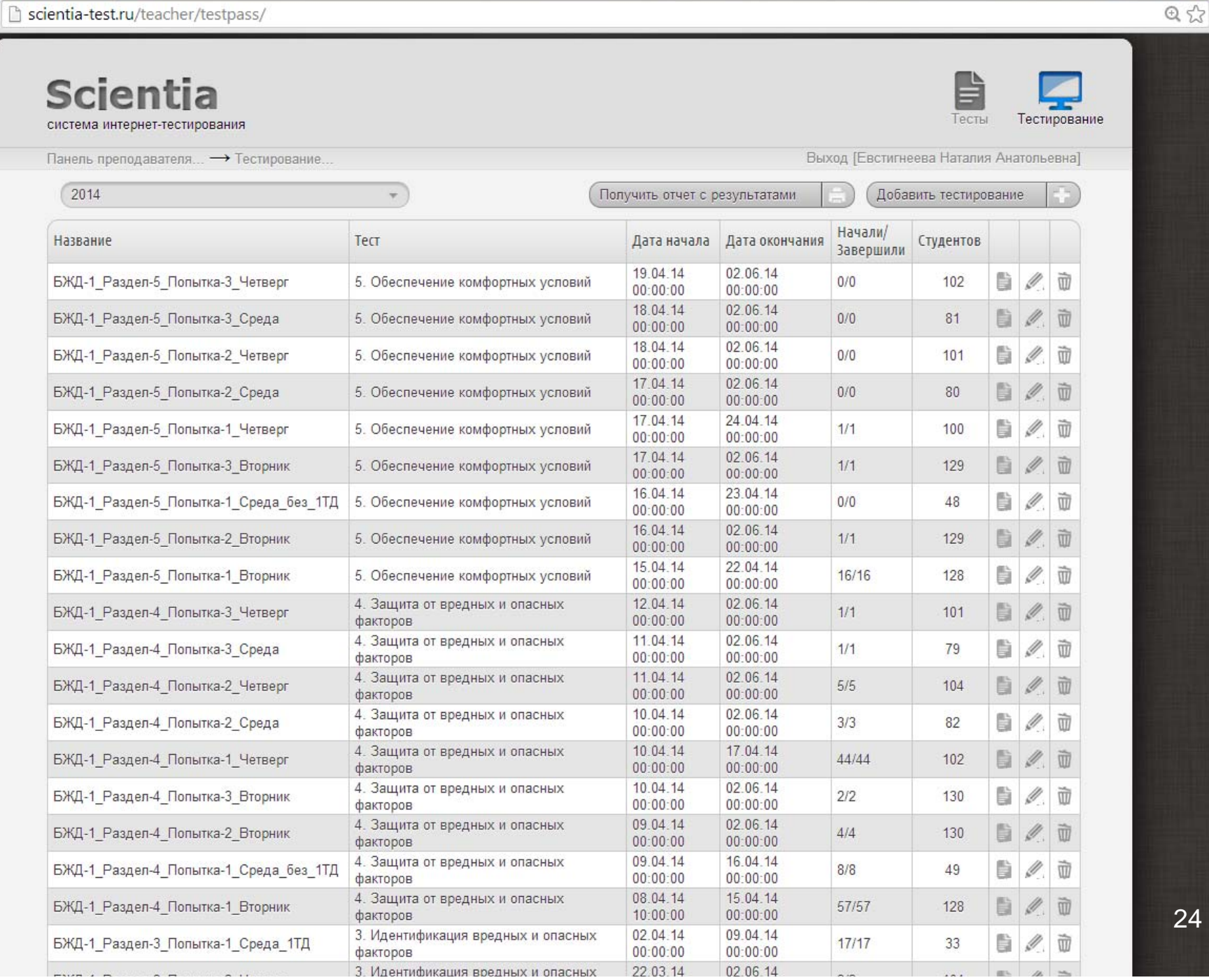

 $-0$ 

 $\equiv$ 

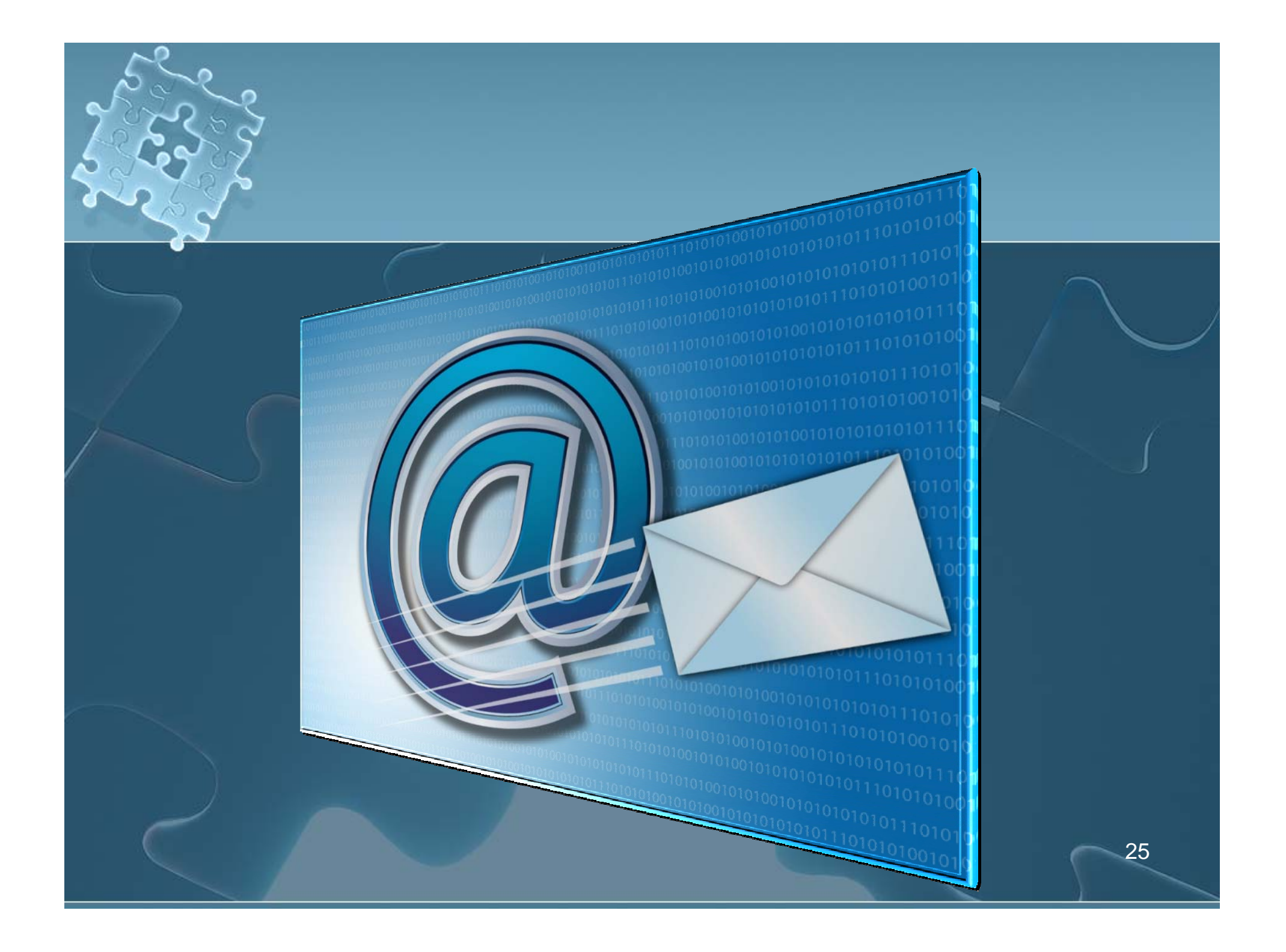

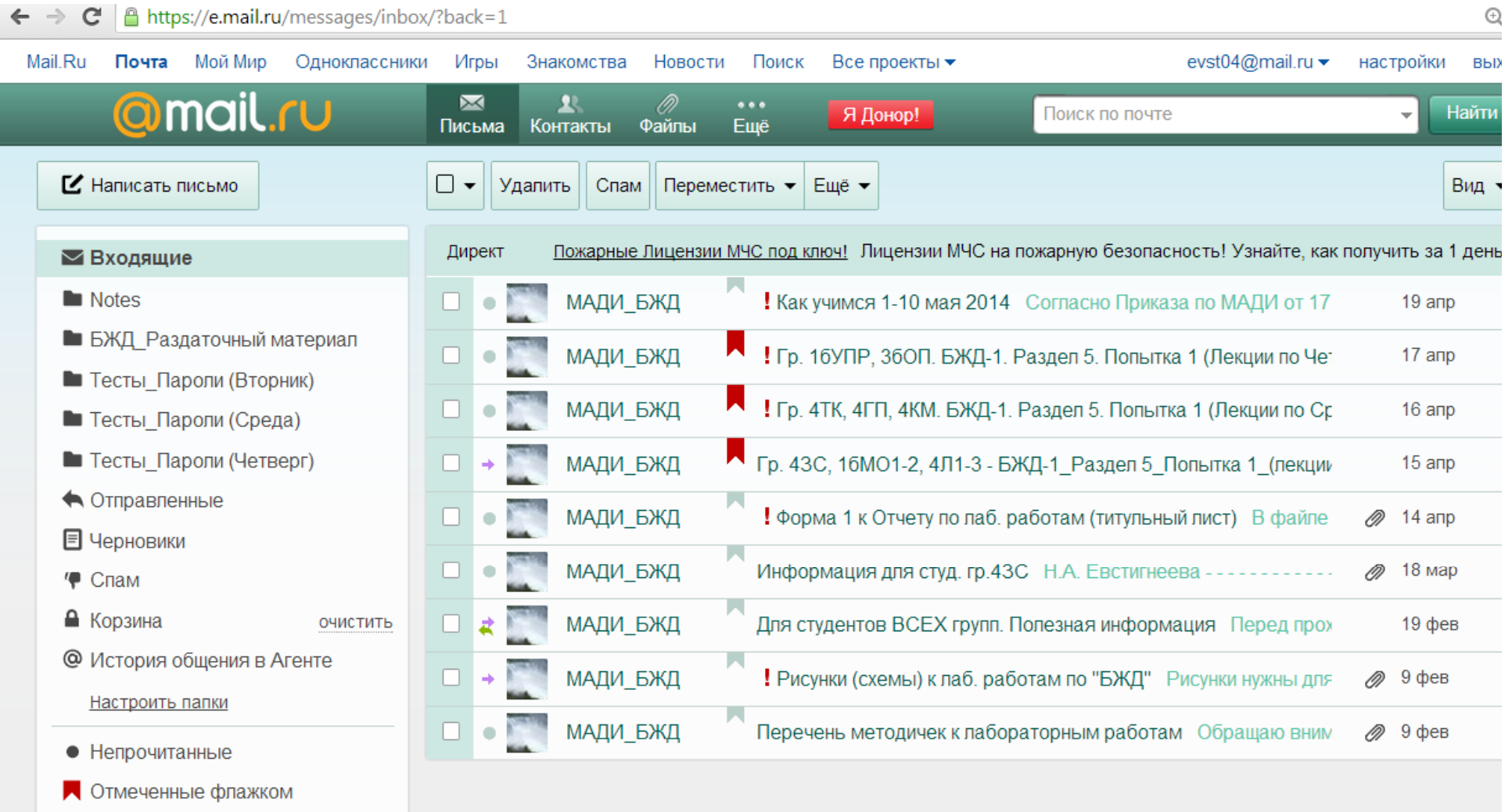

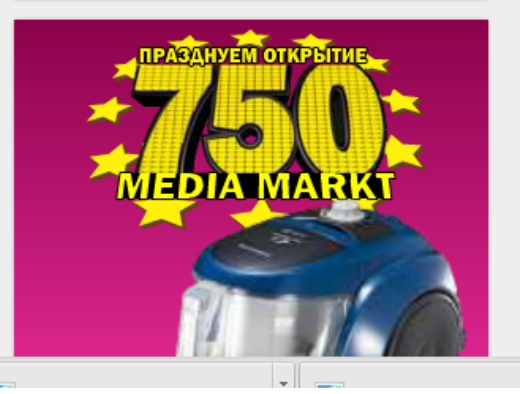

 $\Box$ 

Х Защищён АнтиВирусом и АнтиСпамом Касперского

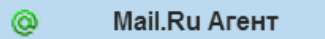

26

 $\leftarrow \rightarrow \mathbf{C}$  Scientia-test.ru/teacher/testpass/

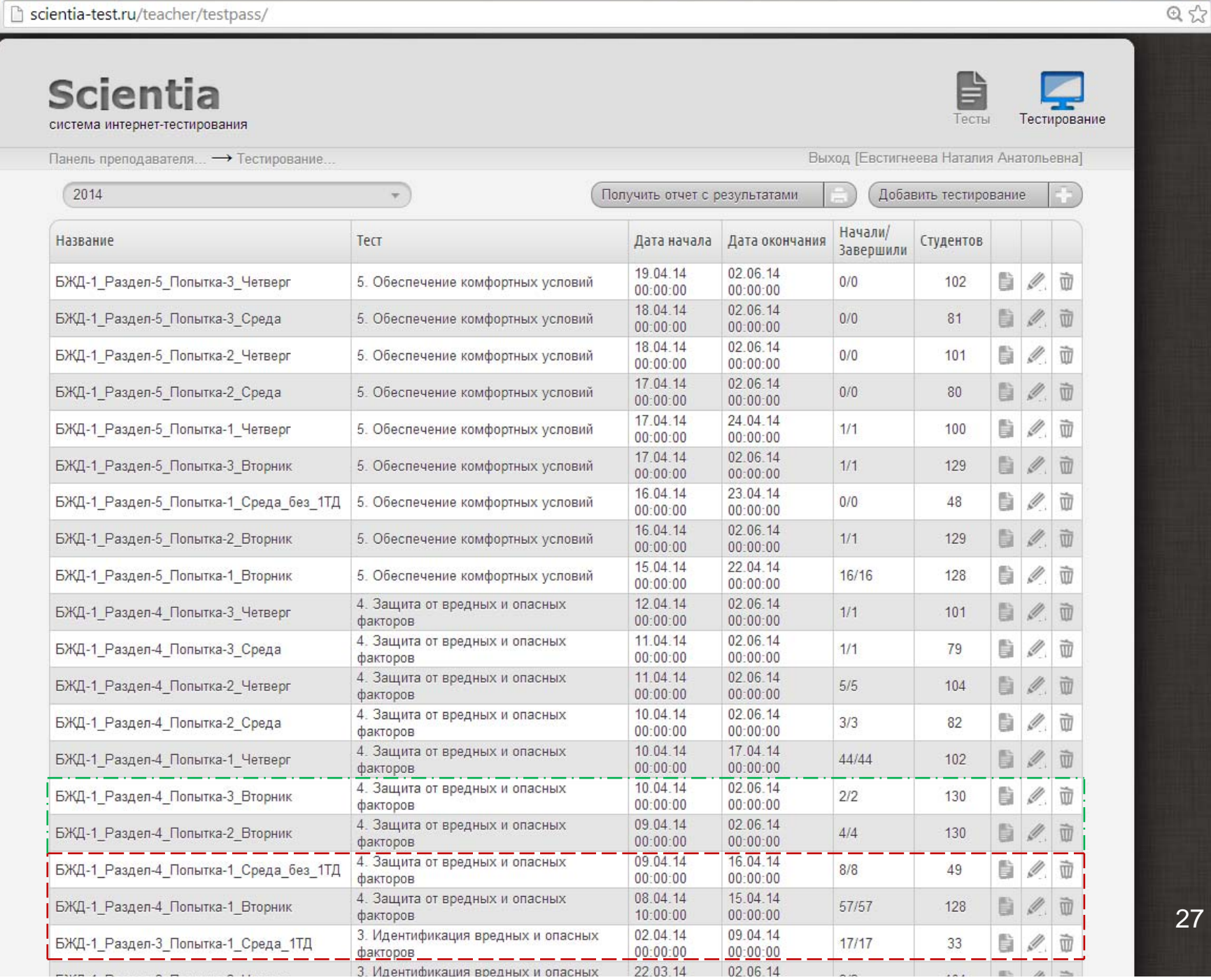

 $| - | 0 |$ 

 $\equiv$ 

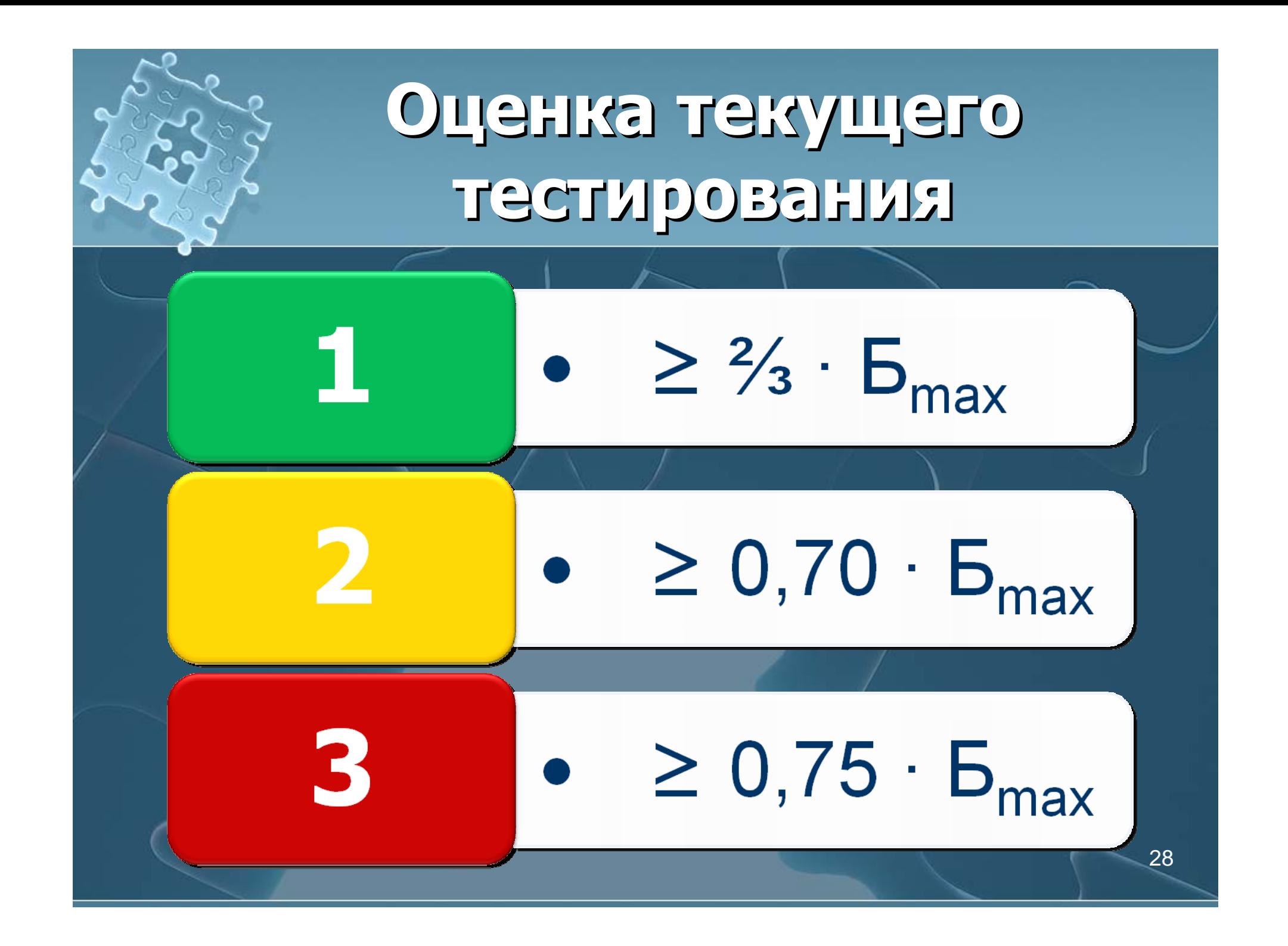

 $\overline{a}$  $\leftarrow$ 

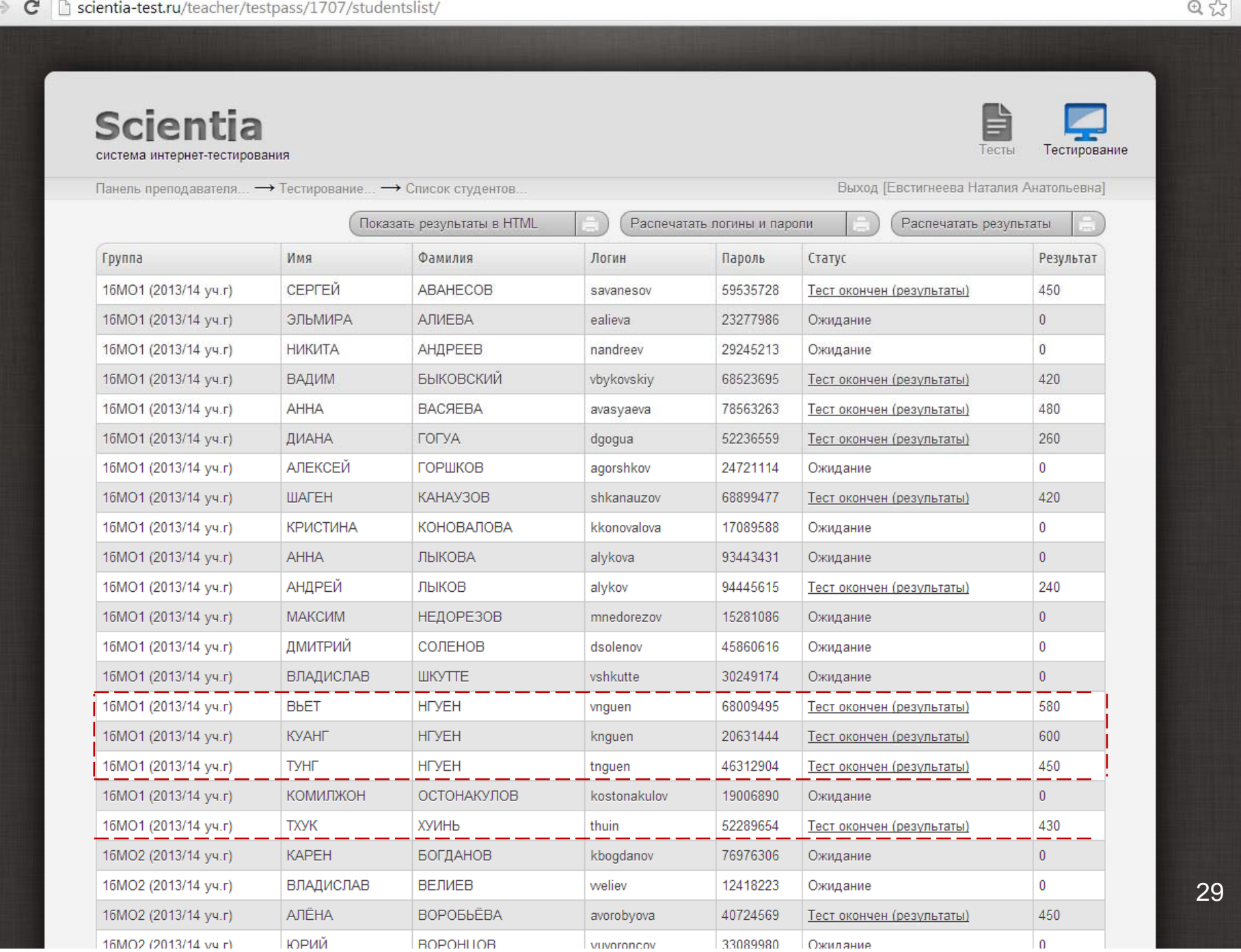

 $-6$ 

 $\equiv$ ú

![](_page_29_Picture_3.jpeg)

# **Экзамен Экзамен: шкала оценок шкала оценок**

![](_page_30_Figure_1.jpeg)

![](_page_31_Picture_0.jpeg)

![](_page_32_Picture_0.jpeg)

![](_page_33_Figure_0.jpeg)

![](_page_34_Figure_0.jpeg)

![](_page_35_Figure_0.jpeg)

![](_page_36_Picture_0.jpeg)

### **Публикации Публикации 2014 г .**

z *Евстигнеева Н.А.* **Организация самостоятельной внеаудиторной работы студентов первого курса по дисциплине «Безопасность жизнедеятельности// Международный журнал экспериментального образования. 2014. № 1. С. 23-28.**

z *Евстигнеева Н.А.* **Применение интернет -тестирования для текуще го контроля знаний // Международный журнал экспериментального образования. 2014. № 3-2. С.123-124.**

z *Евстигнеева Н.А.* **Интернет -тестирование как активная форма оценки качества освоения учебного материала// Теоретические <sup>и</sup> прикладные вопросы образования <sup>и</sup> науки: сб. науч. тр. по мате риалам междунар. науч.-практ. конф. 31 марта 2014. Тамбов: Изд -во «Бизнес -Наука -Общество», 2014.**

z *Евстигнеева Н.А.* **Применение информационных <sup>и</sup> коммуникаци онных технологий <sup>в</sup> образовательном процессе по курсу «Безопасность жизнедеятельности» // Вестник КГЭУ. 2014.**

![](_page_37_Figure_0.jpeg)

![](_page_38_Picture_0.jpeg)

**evstigneeva\_madi@mail.ri evstigneeva\_madi@mail.ri**